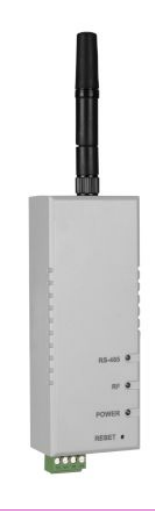

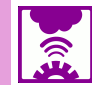

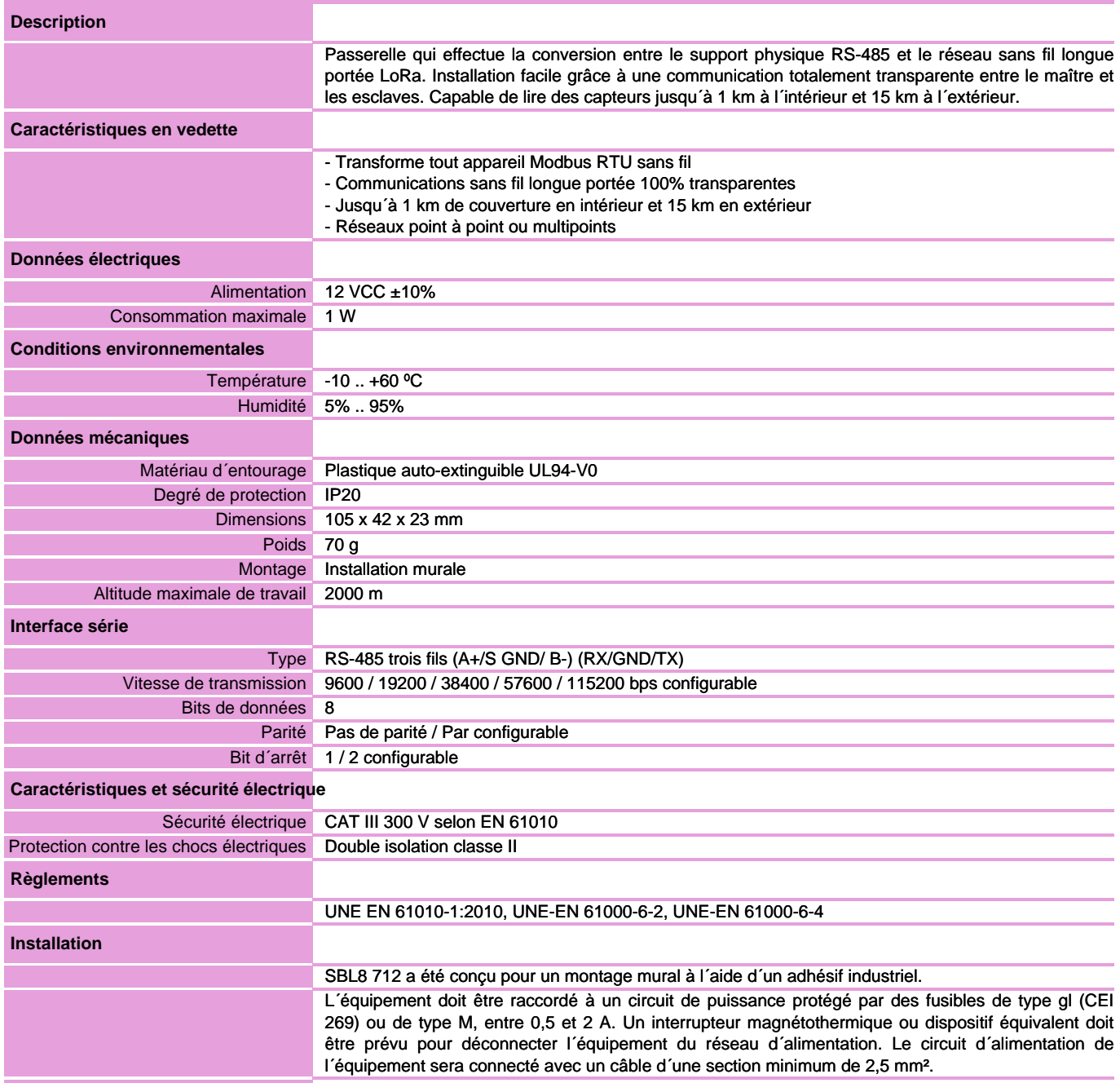

### **Connexion électrique**

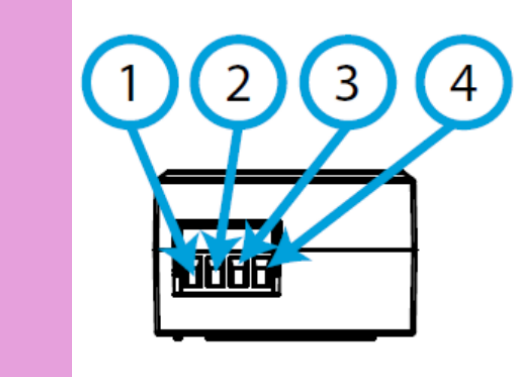

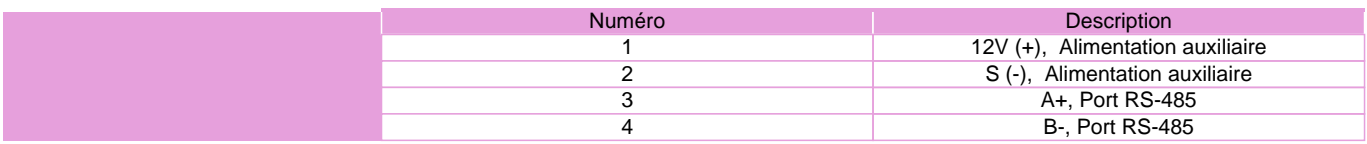

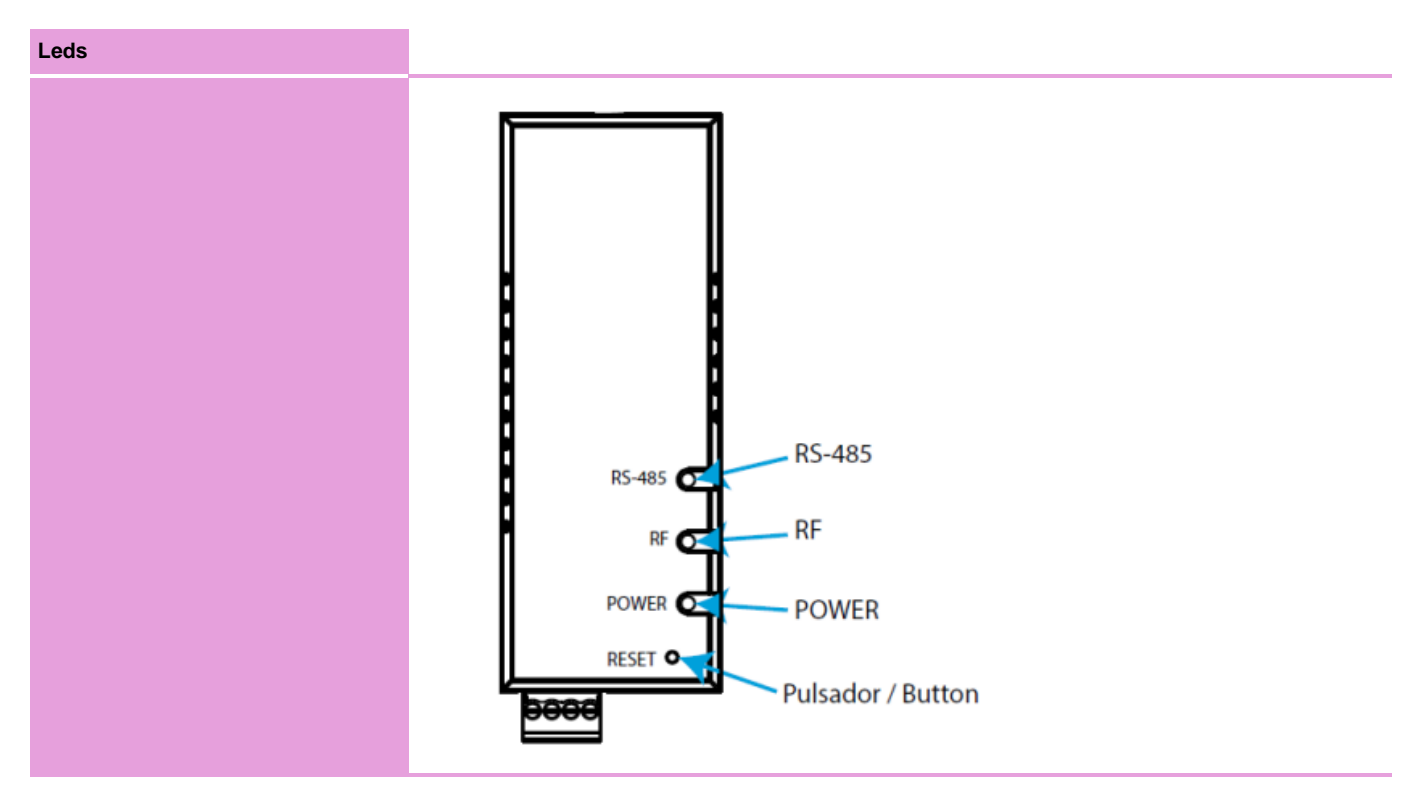

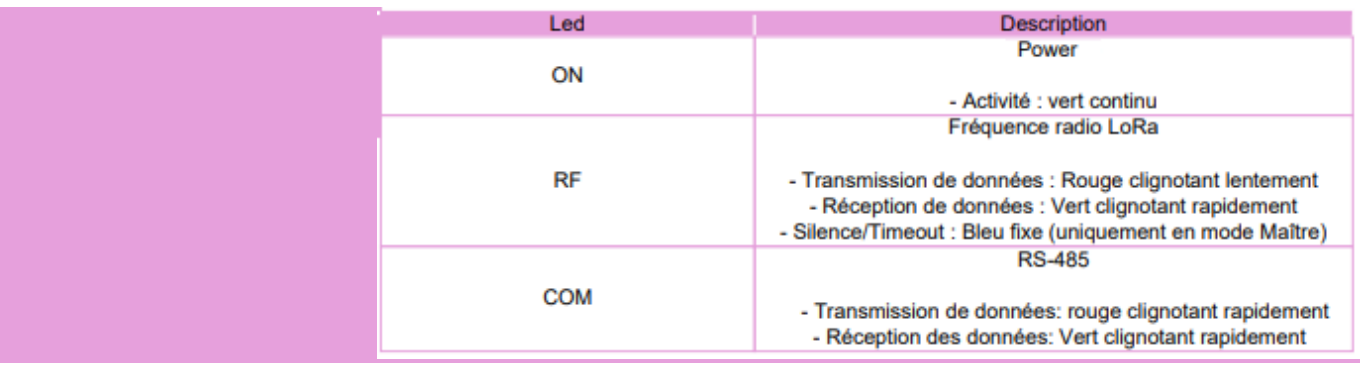

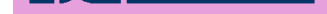

### **Dimensions**

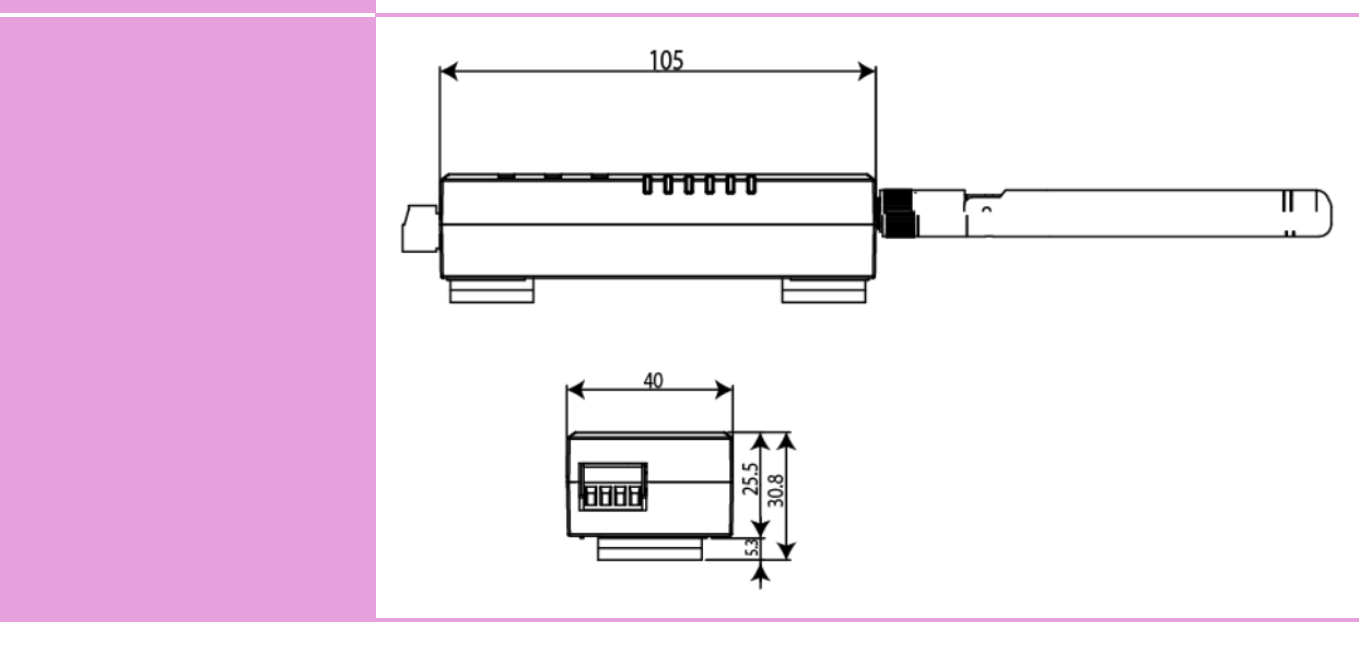

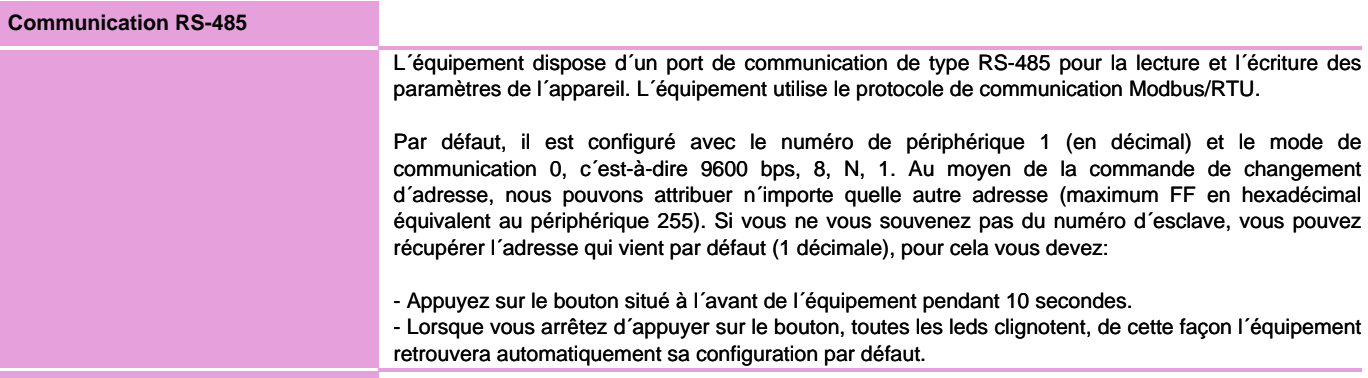

#### **Paramètres de communication LoRa**

L´équipement est équipé de la technologie radio LoRa pour les réseaux privés. Ces appareils sont réservés aux réseaux privés et ne peuvent pas se connecter aux réseaux LoRaWAN. Par défaut, SBL8 est configuré en mode esclave.

La fréquence pour l´Europe est la bande ISM libre de 868 MHz, pouvant configurer jusqu´à 9 canaux différents entre 865,1 MHz (canal 0) et 869,85 MHz (canal 9). La fréquence par défaut est 869,525 MHz (canal 7). Ces canaux présentent des comportements de temps de fonctionnement et de silence très différents, en fonction des contraintes de chaque fréquence. Vous trouverez ci-dessous un tableau avec le rapport cyclique de chaque canal de fréquence, c´est-à-dire le pourcentage de temps pendant lequel la transmission est autorisée sur ledit canal. Plus il est petit, plus il est restrictif.

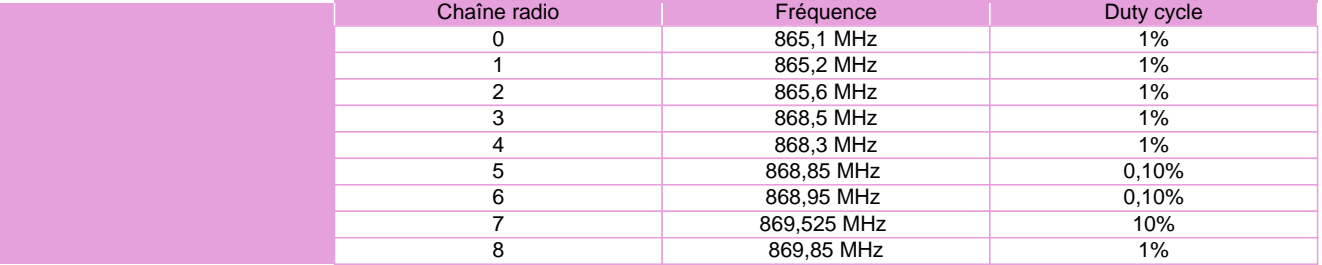

En référence aux modes de transmission et de réception, nous aurons jusqu´à 10 modes qui nous permettront de sélectionner des vitesses entre 300 bps et 21875 bps, pouvant sacrifier la portée du signal de transmission tout en augmentant la vitesse de communication. Afin de respecter la limitation spectrale, en fonction du mode de transmission sélectionné dans le master, un temps de silence sera établi pendant lequel l´équipement ne pourra pas émettre et sera indiqué par la LED RF en bleu fixe et retournant ´Busy´ via le canal série. . Le tableau suivant montre les propriétés de chaque mode:

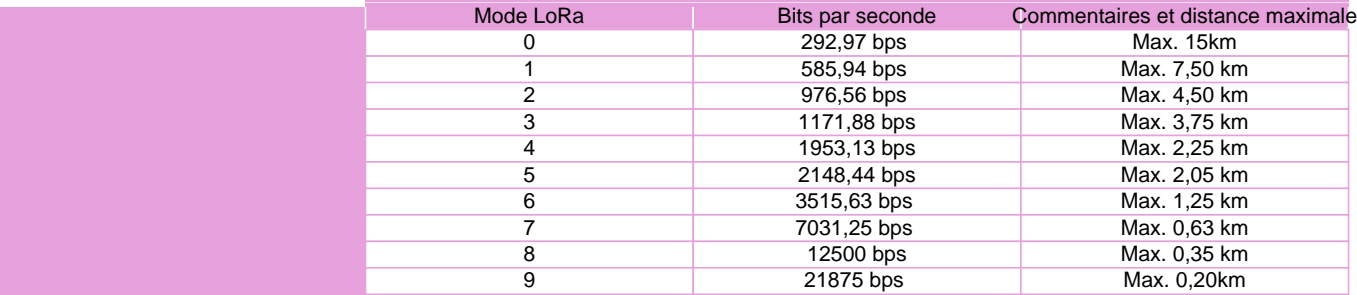

### **Règles de communication LoRa**

 Les différents temps à prendre en compte dans une installation sans fil sont décrits ci-dessous: - Temps de transmission: C´est le temps que met la trame pour quitter le maître Modbus, arriver à l´esclave Modbus et revenir au maître Modbus. Dans le cas LoRa, il peut être compris entre 0,5 et 10 secondes, selon les paramètres. - Temps de silence: En fonction du temps de transmission LoRa, du mode LoRa et de la fréquence configurée, SBL8 Master définit un temps de silence pendant lequel toutes les communications RS-485 vers les éléments du réseau LoRa sont bloquées. Pendant le temps de silence, si le Mobdbus Master de l´installation continue à lancer des requêtes, il recevra des timeouts. - Temps entre les transmissions: Dans le maître Modbus, c´est le temps entre les requêtes au réseau RS485 ou Ethernet

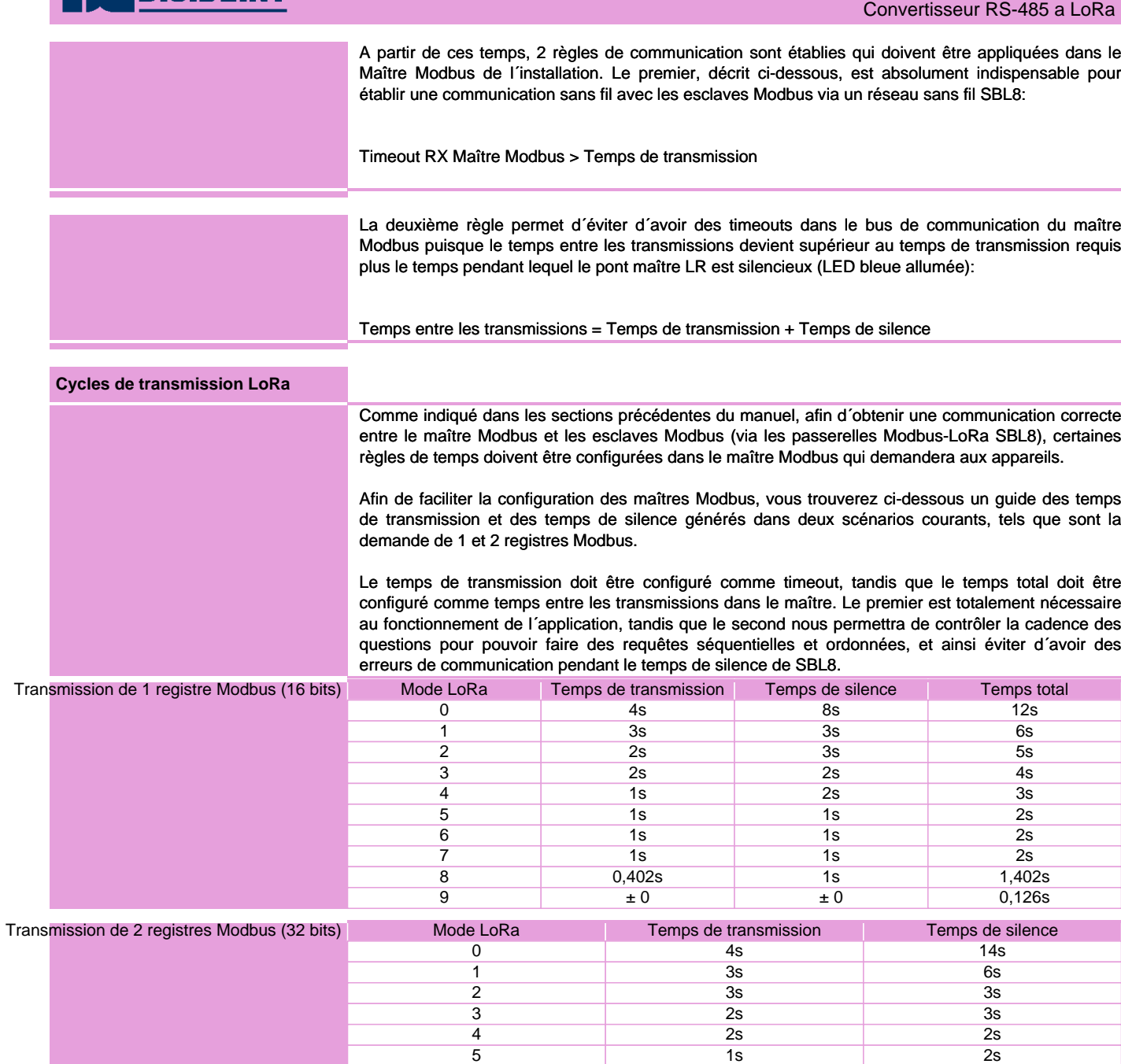

 $\overline{\phantom{a}}$  1s  $\overline{\phantom{a}}$  1s  $\overline{\phantom{a}}$  1s 1s 1s 1s 1s 8 0,804s 1s<br>9  $\pm 0$   $\pm 0$  $\pm 0$   $\pm 0$ 

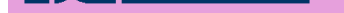

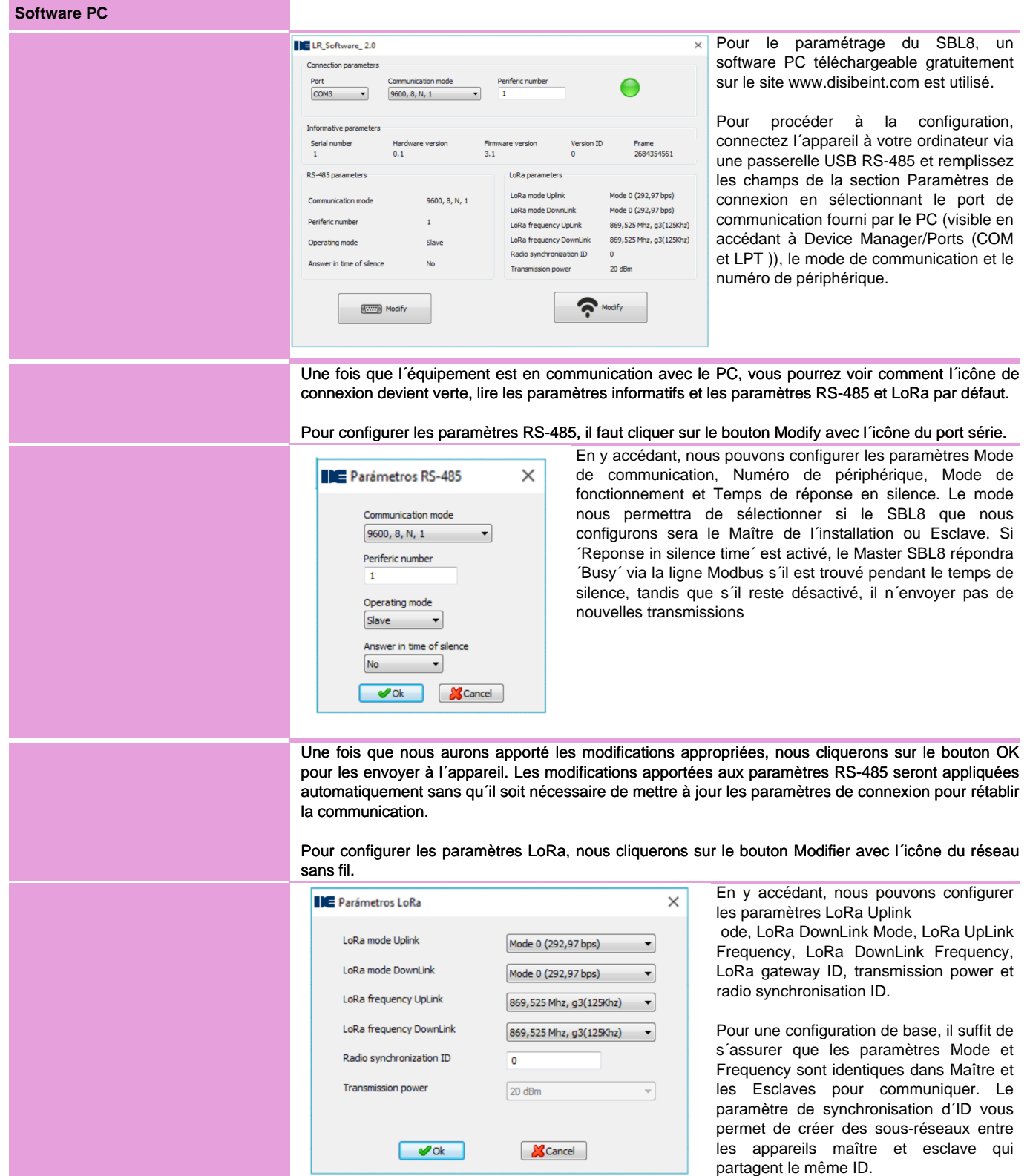

## **EDISIBEINT** ۰

# **Carte mémoire Modbus RTU**

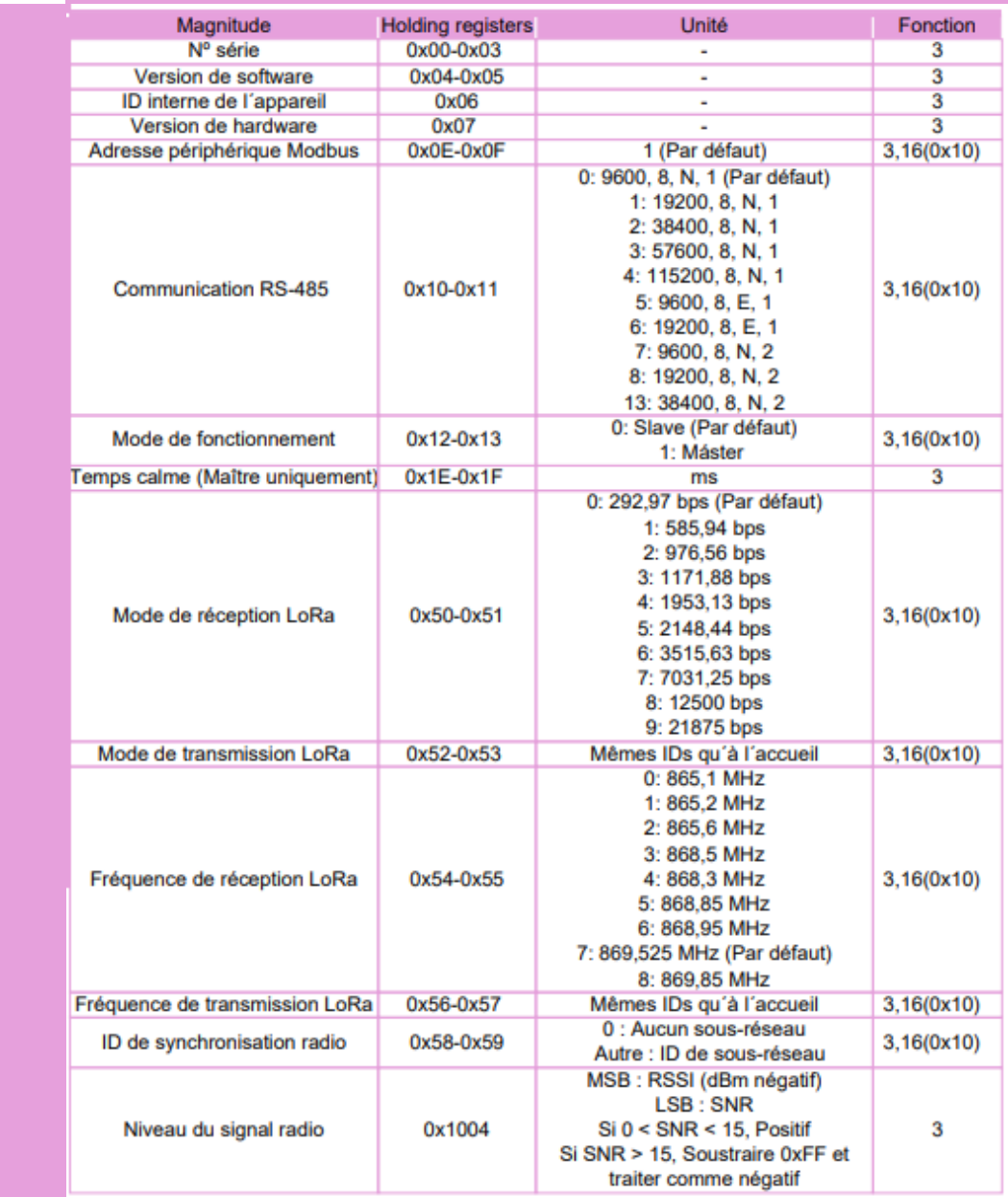

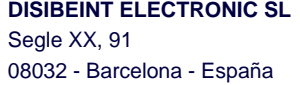